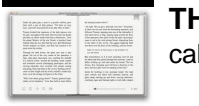

# THE LIFE OF PYTHON

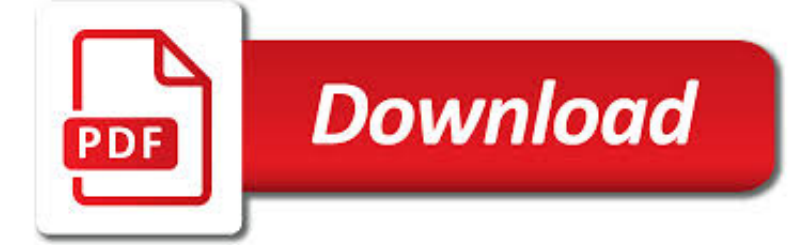

# THE LIFE OF PYTHON PDF

**Download** PDF

THE SPIRIT OF PYTHON BY JENTEZEN FRANKLIN PDF DOWNLOAD

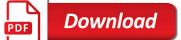

PYTHON - HOW TO EXTRACT THE TITLE OF A PDF DOCUMENT FROM

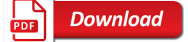

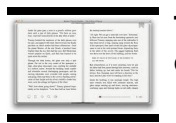

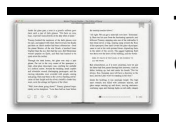

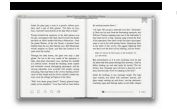

# **the life of python pdf**

Description of The Spirit of Python by Jentezen Franklin PDF "The Spirit of Python: Exposing Satans Plan to Squeeze the Life Out of You" reveals the enemies plans, and how to recognize them. Jentezen Franklin is the author of this book.

# **The Spirit of Python by Jentezen Franklin PDF Download**

There are already a few Q/As that address how to extract text from pdf using python. Alternatively, perhaps the files have metadata that give away the title... Alternatively, perhaps the files have metadata that give away the title...

## **python - How to extract the title of a PDF document from**

Python For The Life Sciences is an intuitive and easy-to-follow introduction to computer programming, written specifically for biologists with no prior experience of writing code, downloadable code examples are included.

## **Python For The Life… by Gordon Webster et al. [PDF/iPad**

I'm trying to extract the text included in this PDF file using Python. I'm using the PyPDF2 module, and have the following script: import PyPDF2 pdf\_file = open ...

#### **python - How to extract text from a PDF file? - Stack Overflow**

At this point we have considered only integers and strings. The built in type function reveals the type of any Python expression: >>> type(4) <class 'int'> >>> type('4') <class 'str'>. Python associates the type name int with integer expressions and str with string expressions.

## **P y th o n - Rick Halterman**

The Secret Life of Python One of Spotfire's most powerful features is the access the platform gives frontend users to its application programming interface ( API ) through the programming language IronPython.

#### **8. The Secret Life of Python - TIBCO Spotfire – A**

- Anti-apostolic and hates prayer, especially night and day prayer. CHARACTERISTICS OF PYTHON 1) Python is a territorial spirit that gathers and communicates information about the destiny, the activity, the calling, the anointing, the mission and the level of spiritual authority in the life of those in its territory.

# **SPIRIT OF PYTHON - Qodesh Ministries**

1 Chapter 1 The Context of Software Development A computer program, from one perspective, is a sequence of instructions that dictate the ?ow of electrical

#### **LEARNING TO PROGRAM WITH PYTHON - University of Kentucky**

Python Standard Library: Core Modules 1-43 You can use parentheses to mark regions in the pattern. If the pattern matched, the group method can be used to extract the contents of these regions. group(2) the contents of the second, etc. If you pass several group numbers to the group function, it returns a tuple.

#### **Python Standard Library - Core Modules - effbot.org**

iv Students who ?nd this book interesting and want to further explore should look at Allen B. Downey's Think Python book. Because there is a lot of overlap be-tween the two books, students will quickly pick up skills in the additional areas of

## **Exploring Data Using Python 3 Charles R. Severance**

A Practical Introduction to Python Programming Brian Heinold Department of Mathematics and Computer Science Mount St. Mary's University. ii ... small utilities to make my life easier, and small computer games. In fact, the things I cover in the book are the things that I have found most useful